#### **www.fhnw.ch/technik**

### **Studiengang / Semester:** Systemtechnik FS22

**Studierender:** Jonas Binder

Auftraggeber: Nanoleg AG

**Betreuer:** Prof. Dr. Gerd Simons

**Experte:** Dr. Dominik Leitz

 $\blacksquare$ **Fachhochschule Nordwestschweiz** Hochschule für Technik

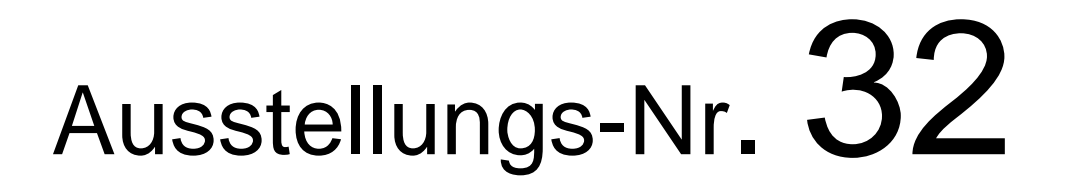

# Emulator für physikalische Grössen des menschlichen Körpers

## 1. Ausgangslage

Die Firma Nanoleq aus Rümlang stellt «smarte» T-Shirts (Abb. 1) her. Für das Spin-Off der ETH Zürich steht dabei nicht der Spitzensportler im Fokus, sondern der normale Bürger. Sinn und Zweck des Shirts soll in erster Linie die Gesundheit des Trägers sein. Mit Hilfe der verbauten Sensoren (Atmungsmessung, Herzfrequenzüberwachung, Körpertemperaturaufzeichnung und noch weiteren) soll beispielweise Stress oder Krankheiten im Anfangsstadium erkannt werden, damit diese frühzeitig behandelt werden können. Die App von Nanoleq, mit dem Namen «Oxa-Life», gibt dem Nutzer verschiedene Übungen zur Auswahl, die der Fokuserhöhung oder der Stressreduzierung dienen.

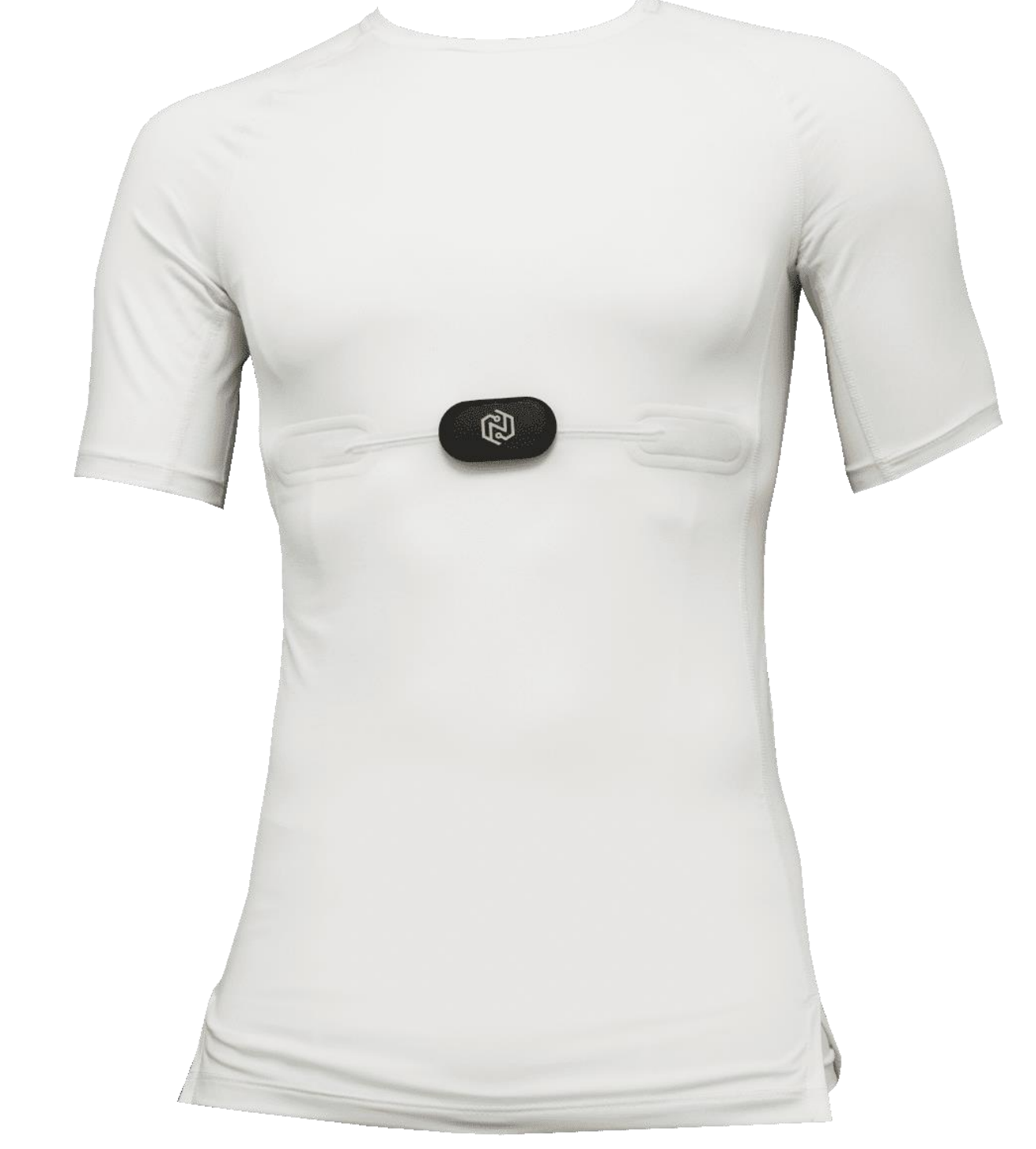

Bis anhin konnten die Messdaten für das T-Shirt nur durch das Tragen des T-Shirts erstellt werden. Diese Werte geben einen guten Richtwert vor, jedoch ist es schwierig abzuschätzen, ob der Puls jetzt wirklich bei 60 Schlägen pro Minute ist oder doch etwas höher. Mit dem Bau eines Emulators können konstante Testbedingungen für die Elektronik des T-Shirts geschaffen und daher die Weiterentwicklung vereinfacht werden. Es wurden vier Funktionen definiert, welche vom Emulator bewältigt werden müssen. Die Brustumfangsänderung bei der Atmung, das Erstellen eines Elektrokardiogramms, das Erreichen einer konstanten Hautoberflächentemperatur und das Abspeichern der Sensor-Messwerte. Im P6 wurde die Umsetzung des Konzepts, welches im vorhergehenden Semester erstellt wurde, umgesetzt. Der Aufbau des Emulators ist in

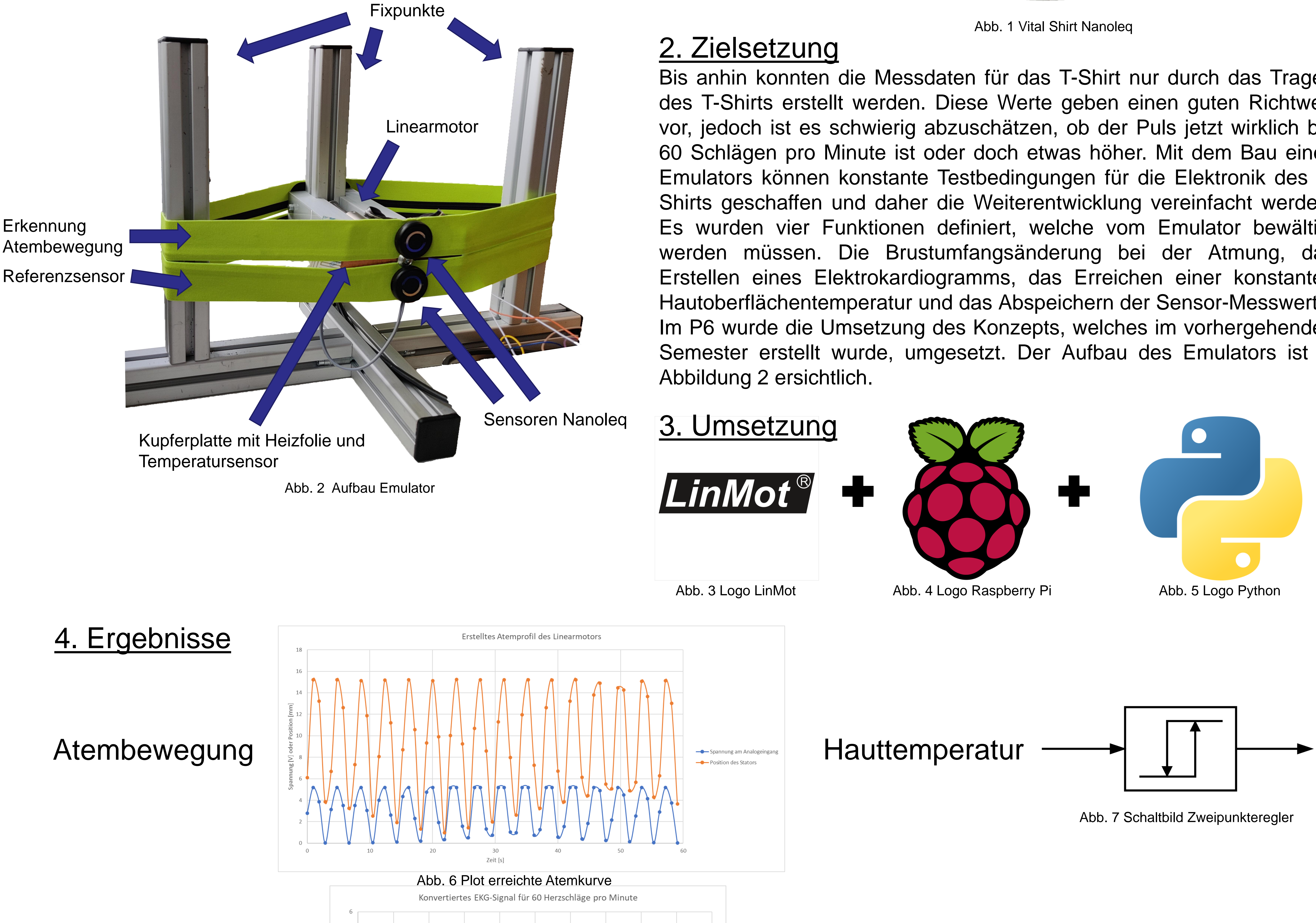

# Elektrokardiogramm

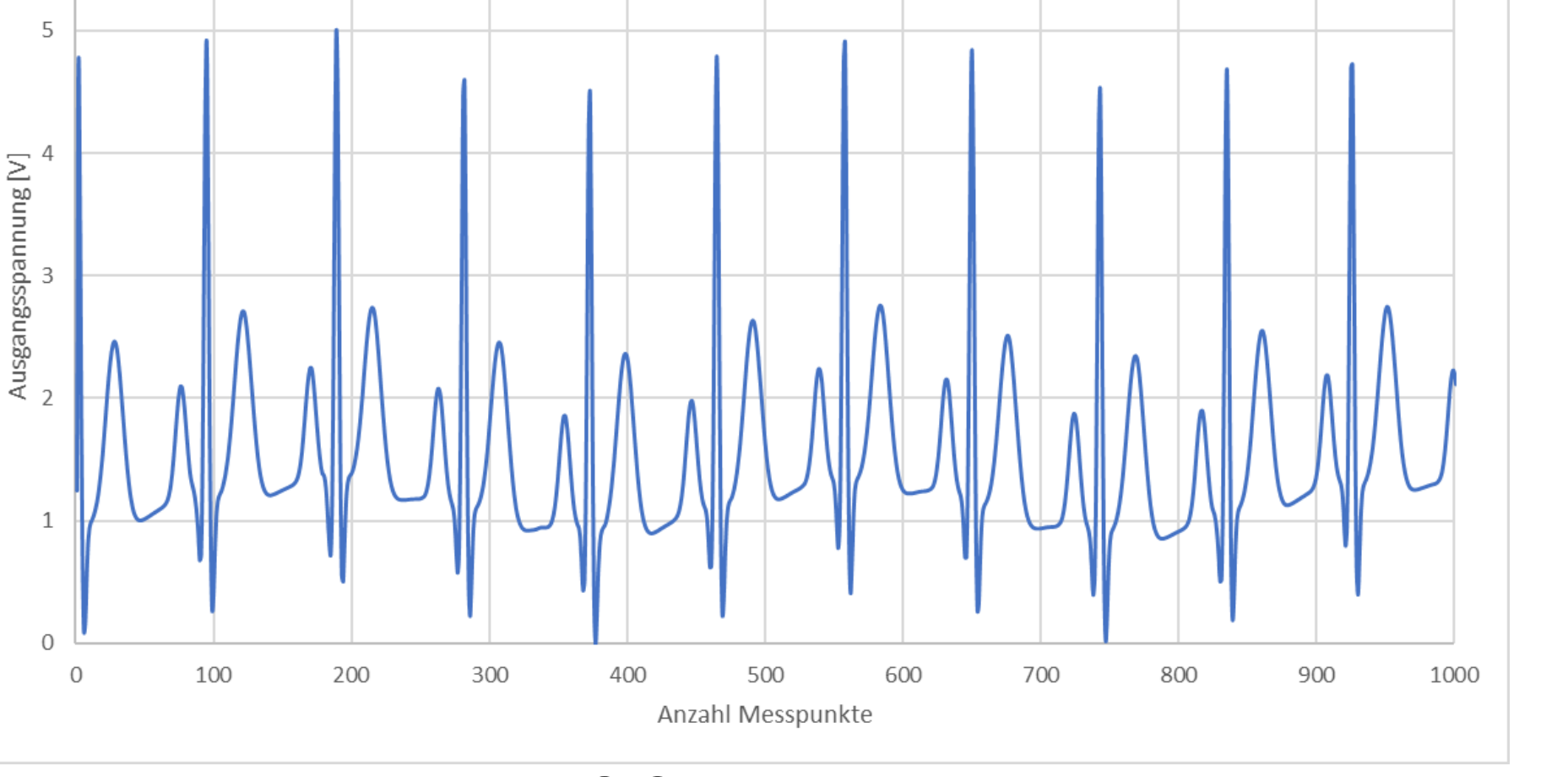

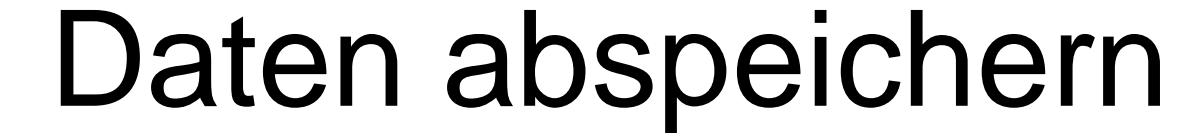

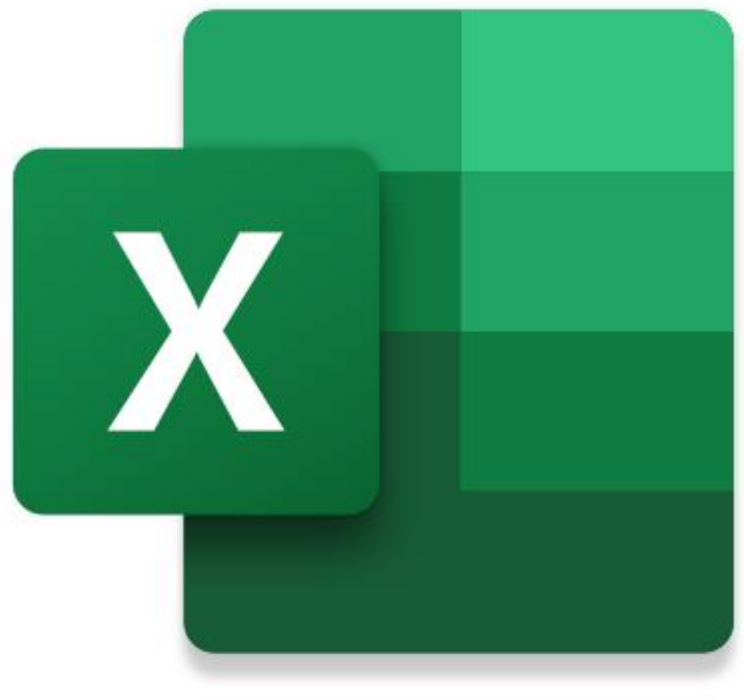

Abb. 8 Plot erreichtes EKG Signal mit 60 Herzschlägen pro Minute

Abb. 9 Logo Excel